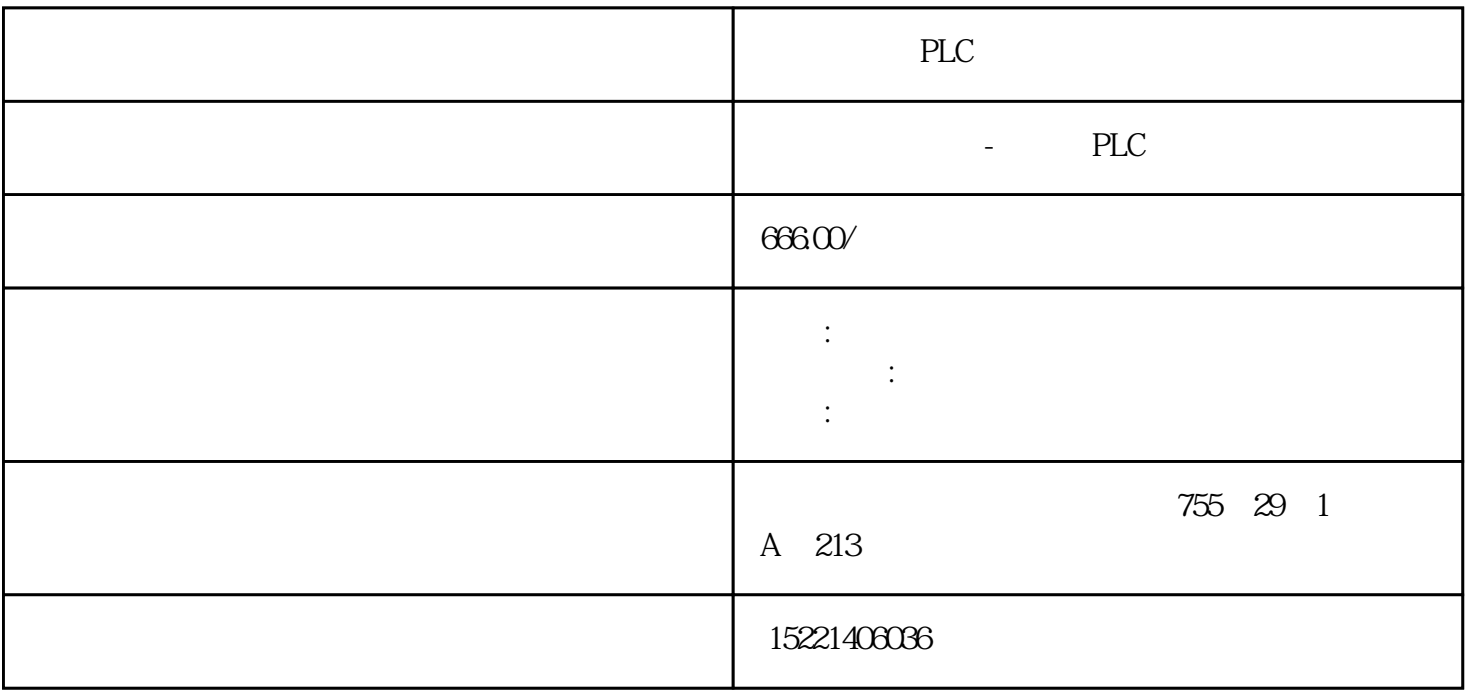

PLC

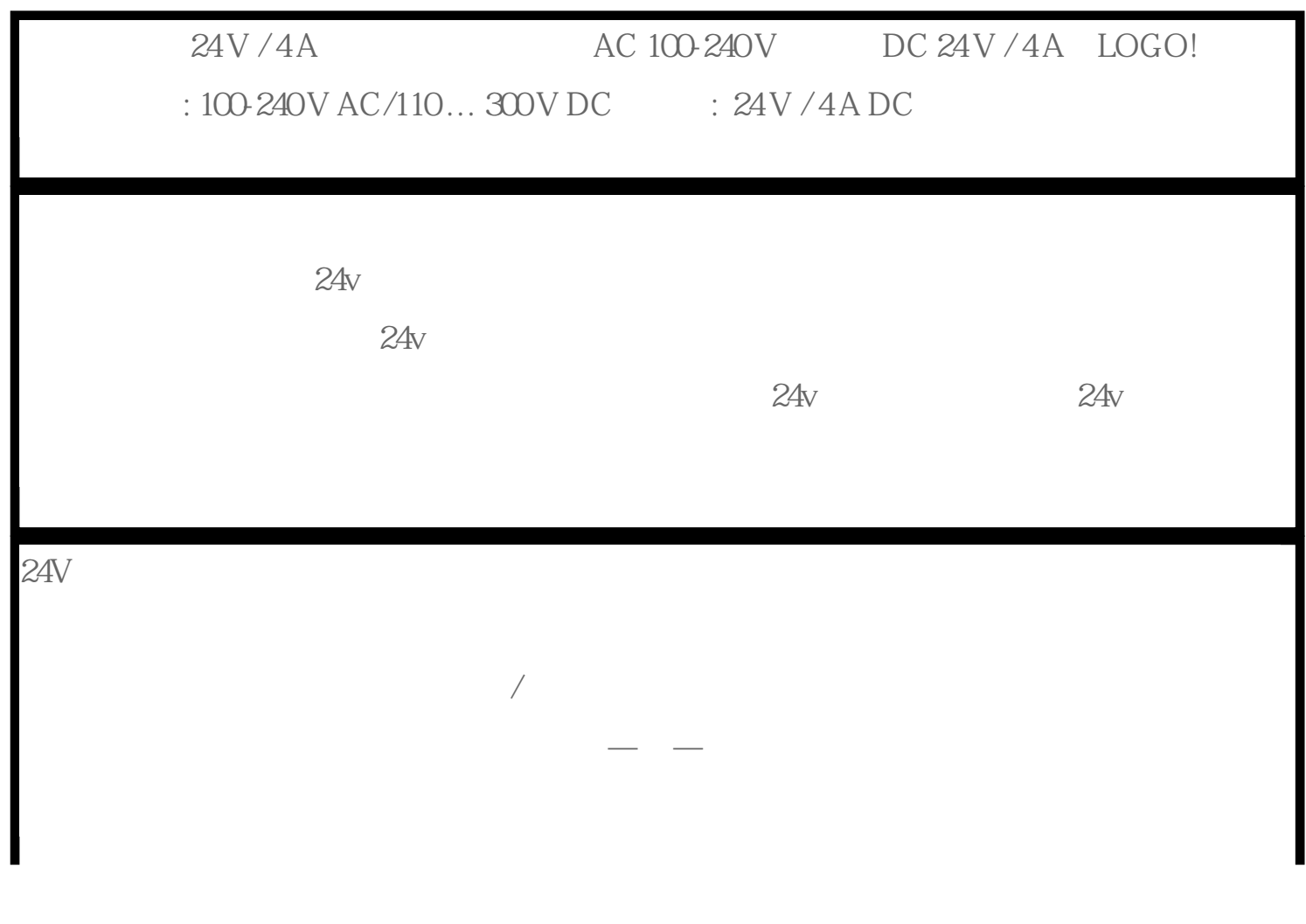

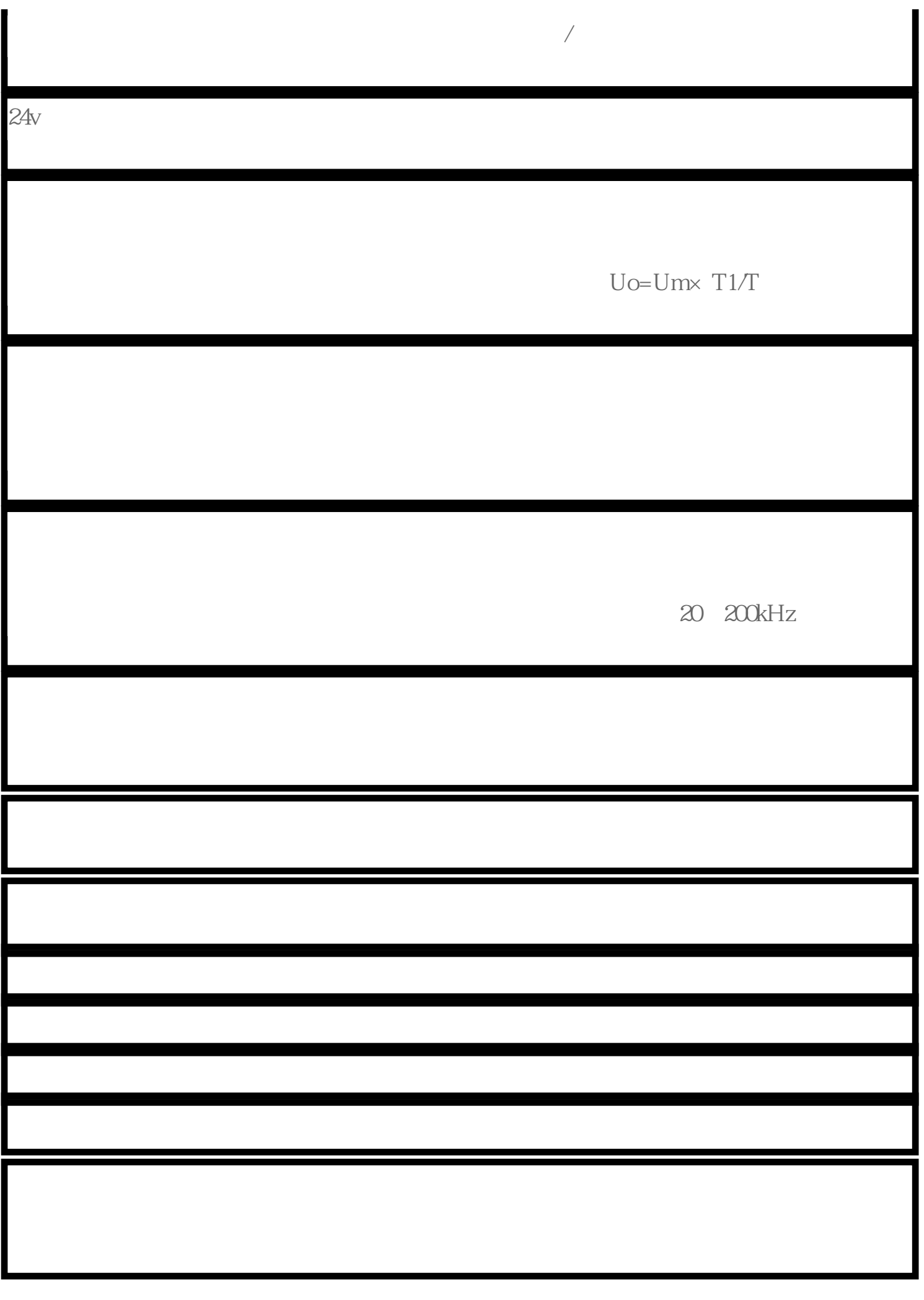

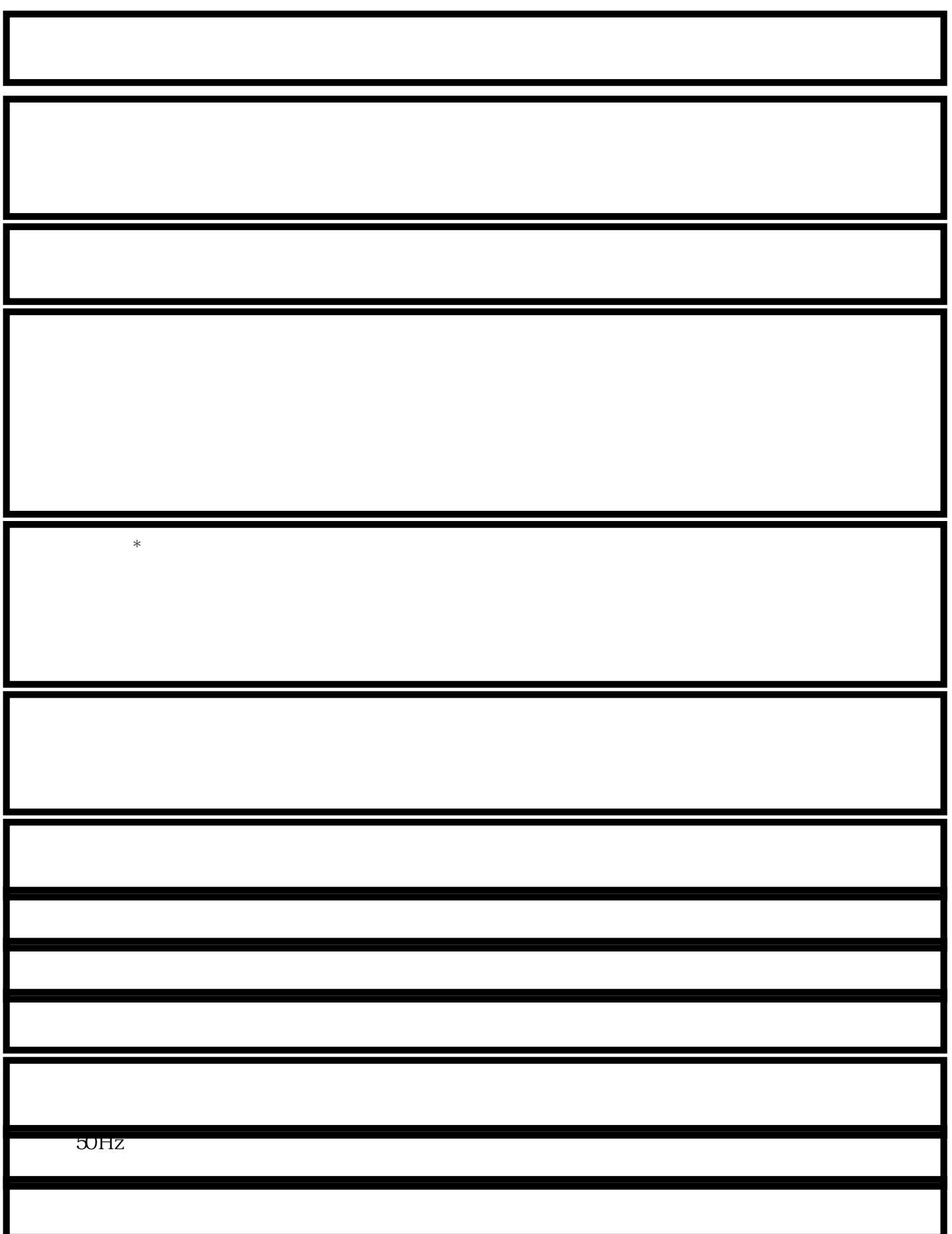

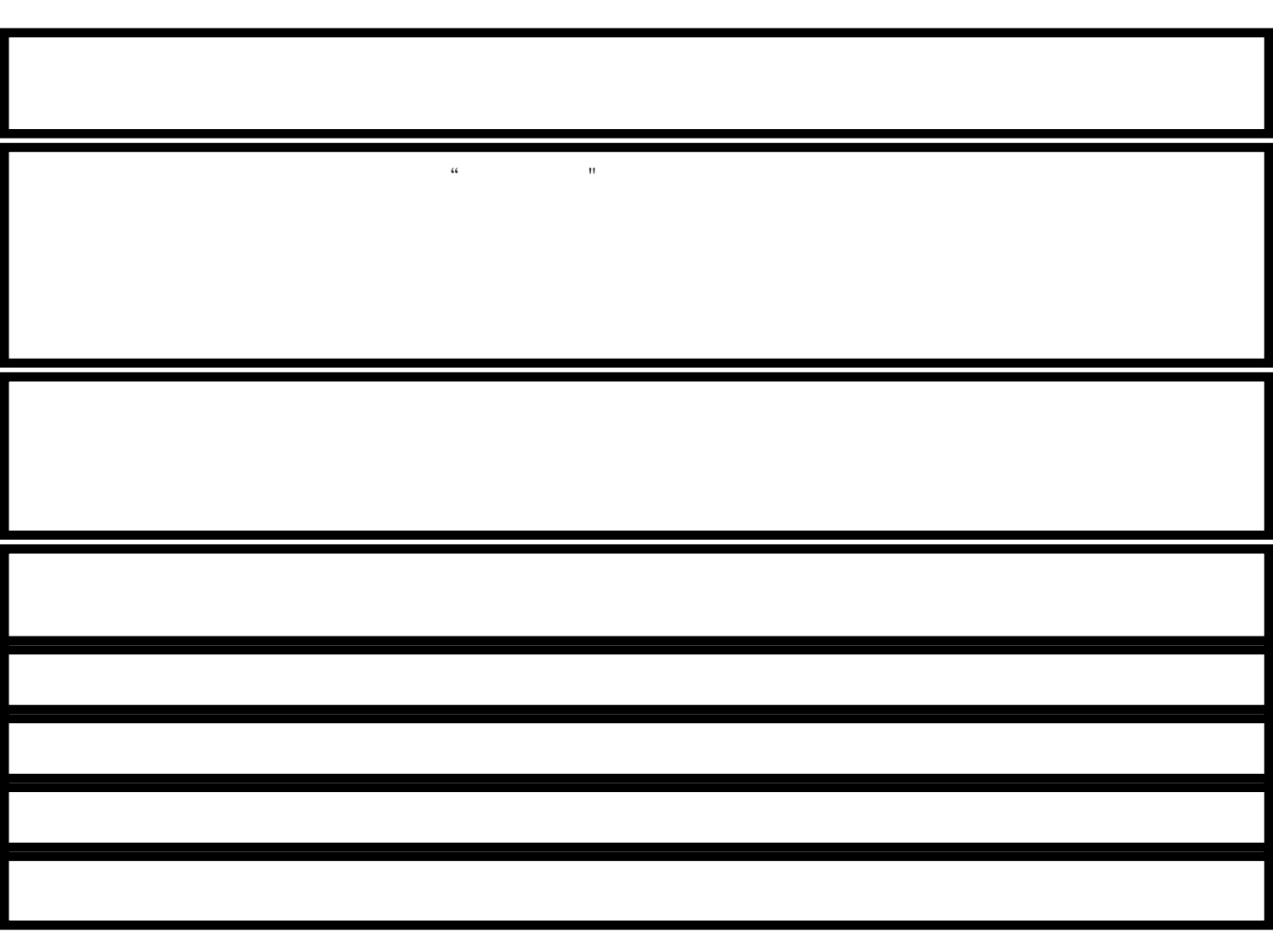

电磁式稳压器

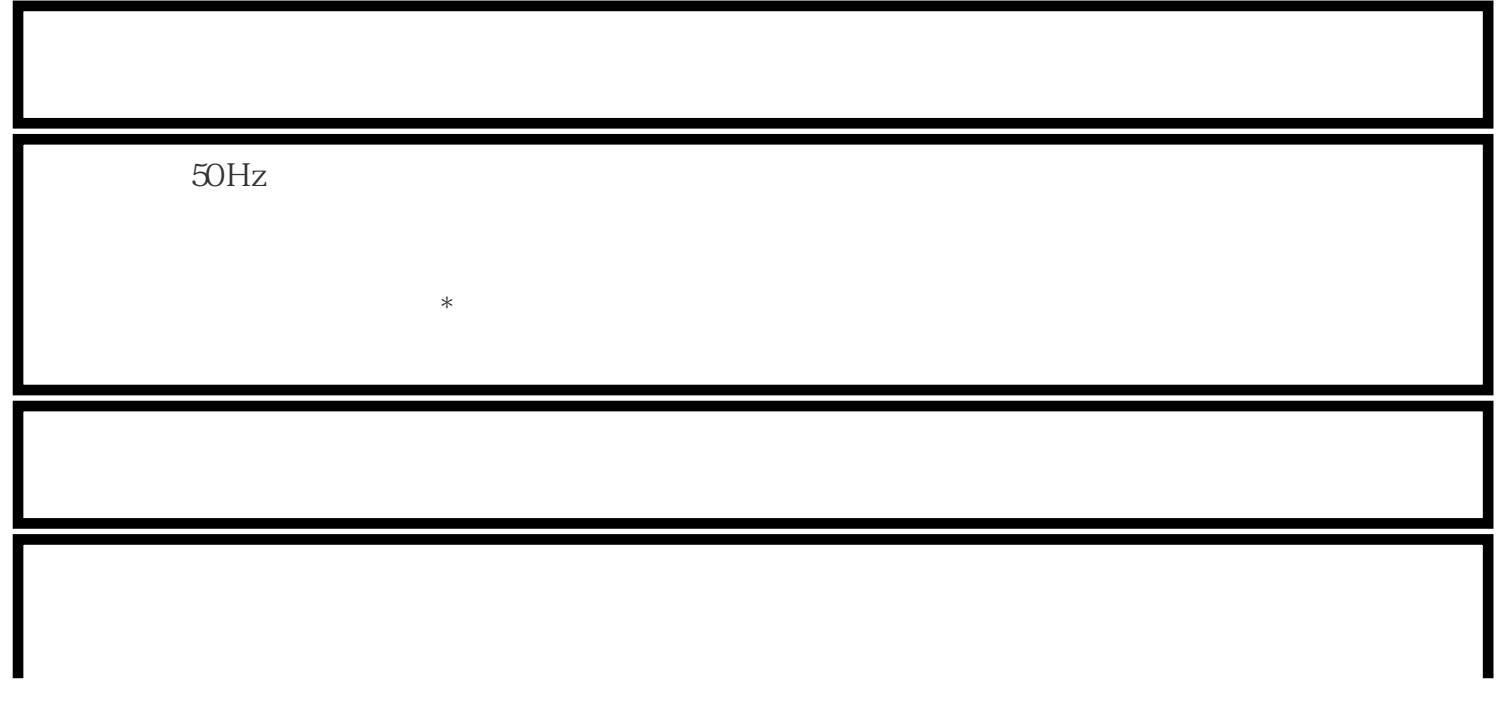

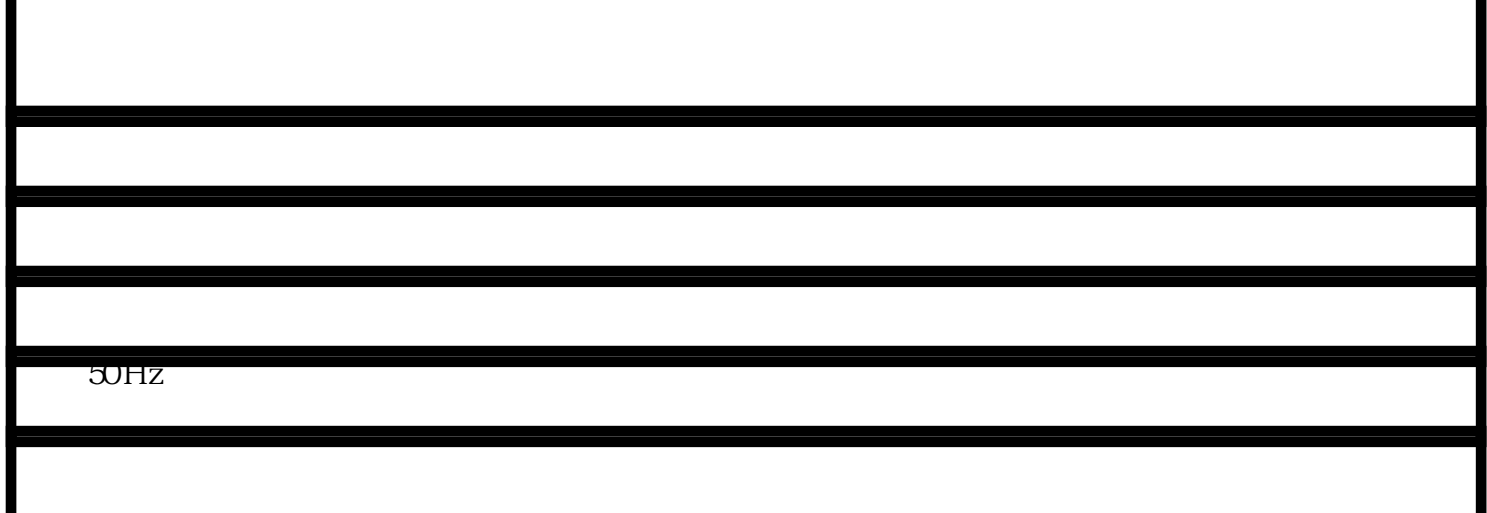

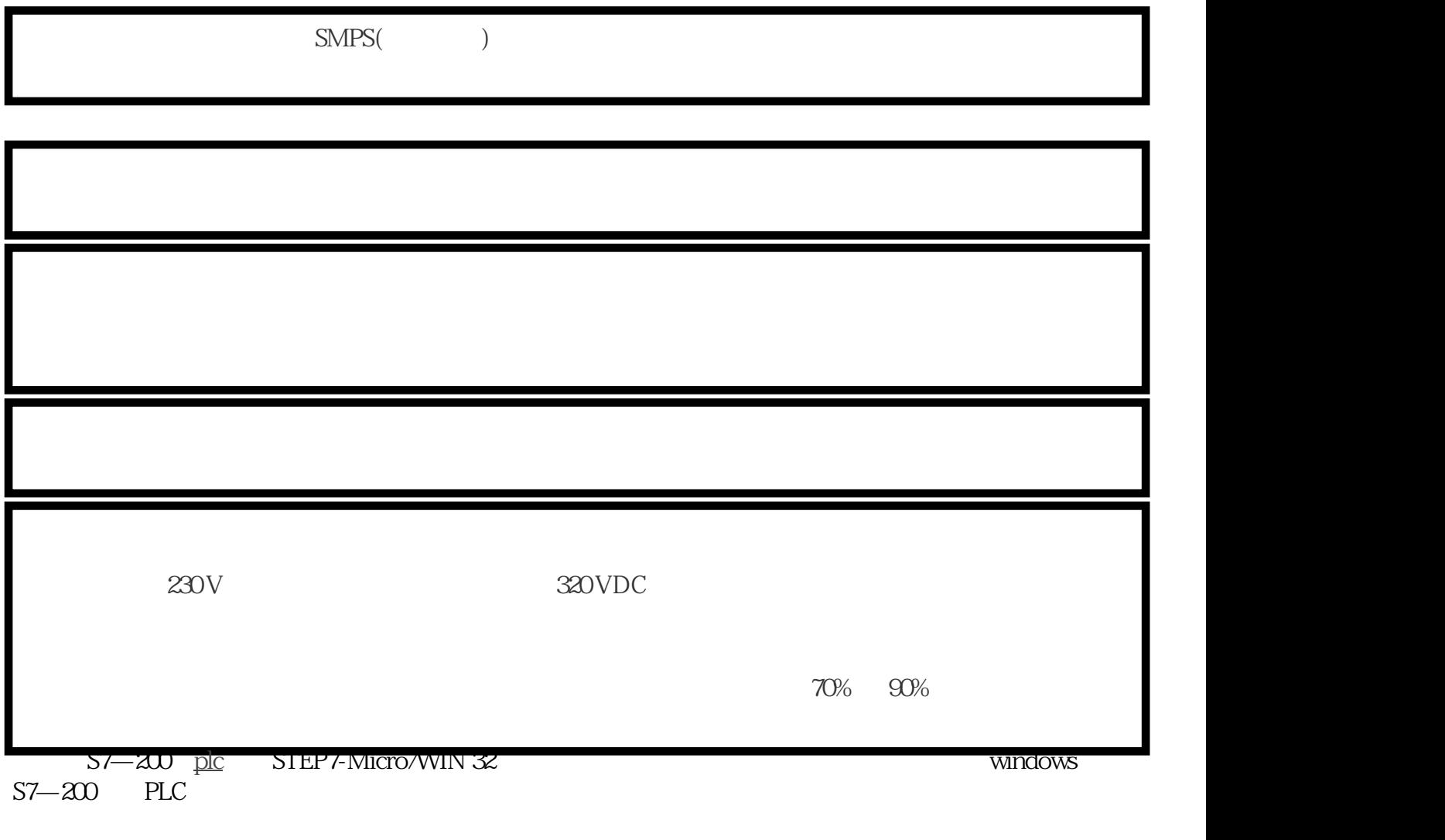

 $Windows 95$  Windows  $98$  Windows ME Windows  $2000$ 

初级脉冲开关式电源:

IBM 486 8MB VGA 50MB Windows

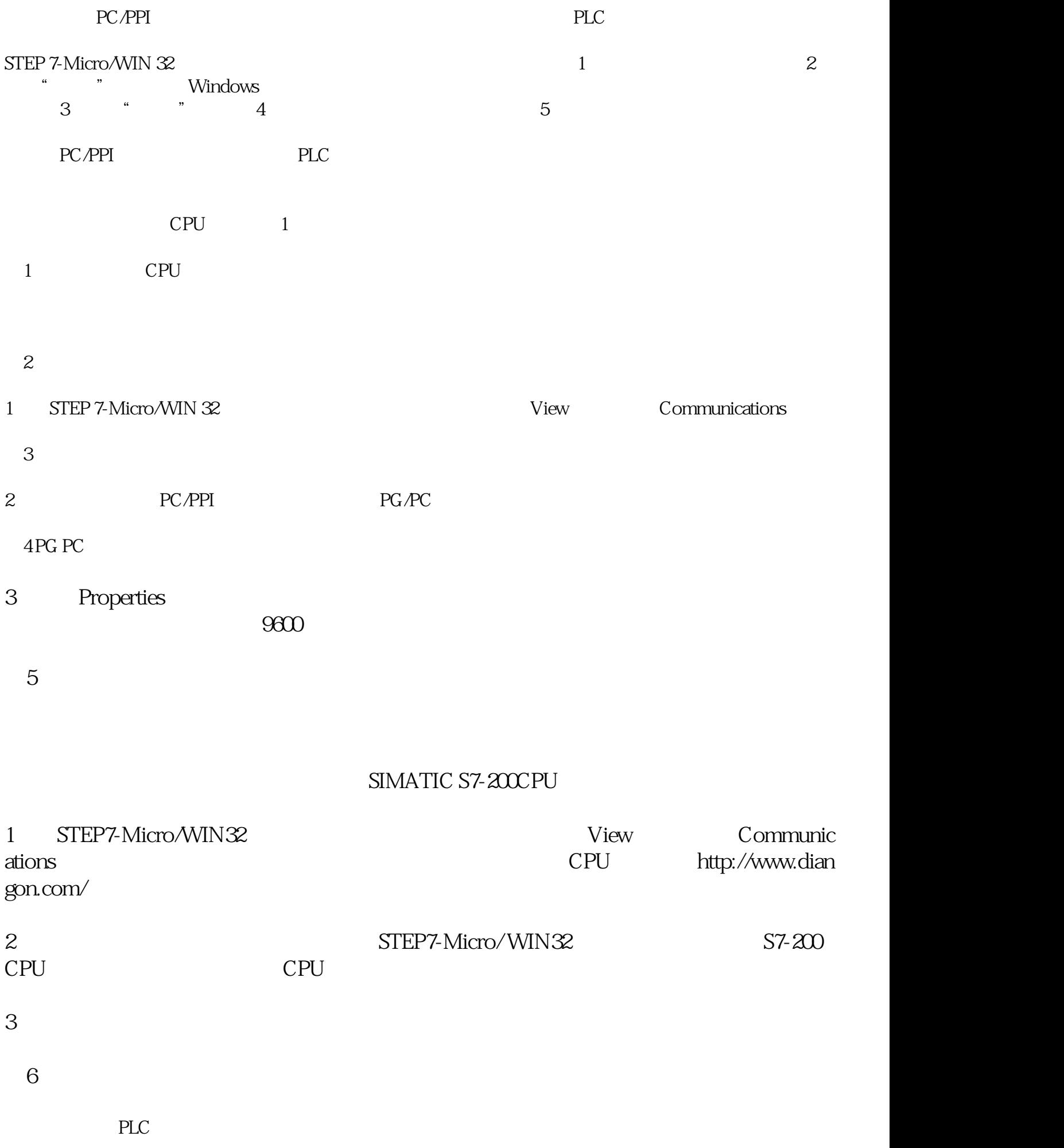

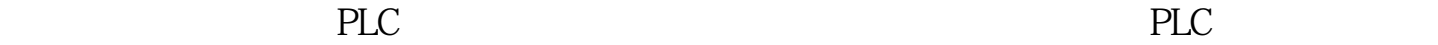

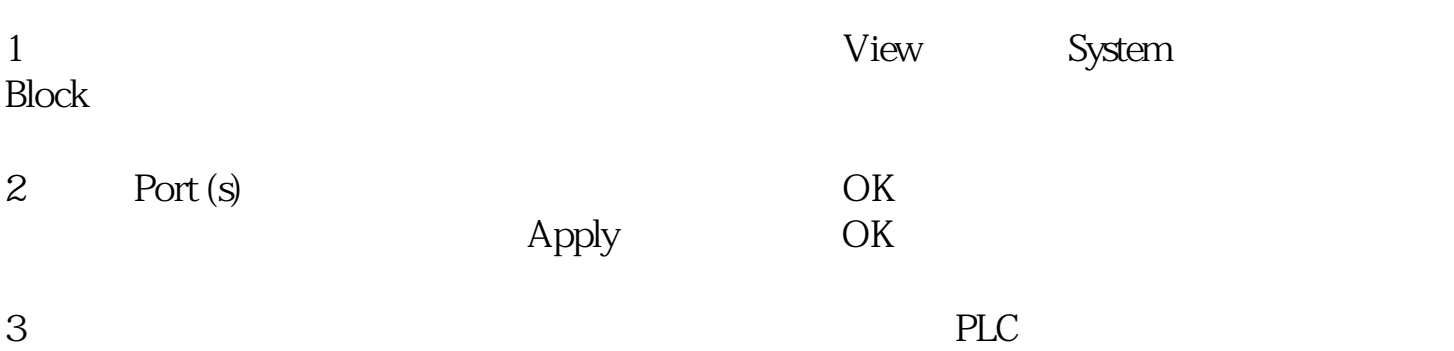